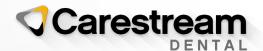

# Introducing CS Imaging Version 8.0.18

Date: 29/03/2022

Release: 8.0.18 / CS Imaging Suite 3.5.0

We are pleased to announce the latest features of CS Imaging version 8 which include improvements requested by our end users.

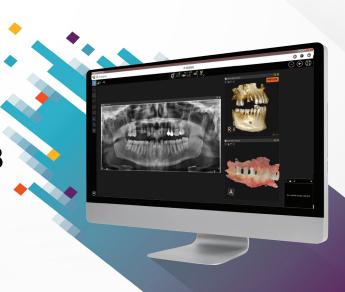

#### **FEATURES**

#### 1 Intraoral scanners Local PC export

 Model acquired by Carestream Dental's intraoral scanners can be "Save as" "STL" or "PLY" format and does not require login in CS Imaging

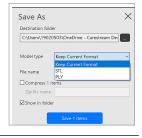

### 2 Improved 3D volume display time

 The time from 3D acquisition to thumbnail display in the CS Imaging gallery has been reduced (about 10% to 20% faster).
This improvement applies to all CBCT equipments

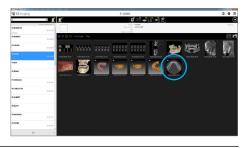

## 3 Modality conversion when storing in PACS

- Hospital may prefer to convert a modality when storing in PACS to better differentiate dental images from medical images
- To configure: Go to Monitor > CS Imaging Server > Configure > DICOM settings Tab > (tick) Force modality conversion > click on (gear icon)

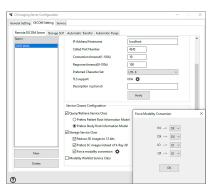

In this example, PX modality will be updated to DX and CR to IO prior sending to PACS.

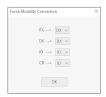

**To learn more** about the new release of CS Imaging version 8 call your Carestream Dental Sales Representative.